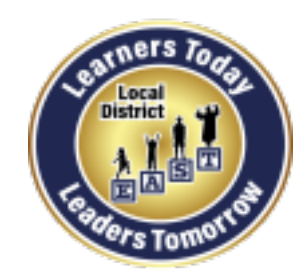

**Local District East** 

**Parent And Community Engagement (PACE) Unit**

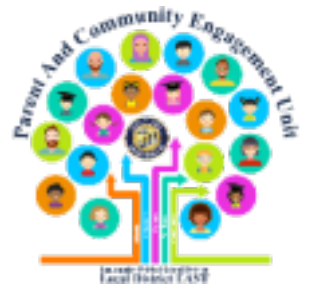

# **How to Help Your Child Log into Schoology as a Student**

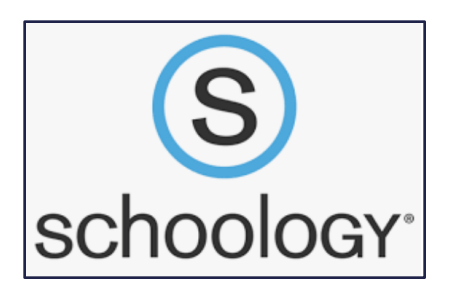

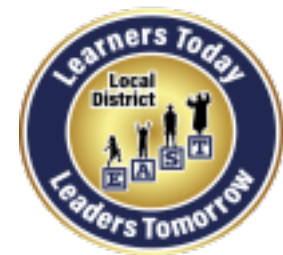

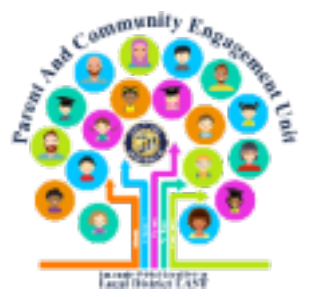

### **Students must first activate their Schoology account before they can log** into Schoology.

### We have helpful YouTube videos about how to help your child activate his/her **Schoology account.**

**NouTube** 

**Search: Elsa Tinoco Enciso**

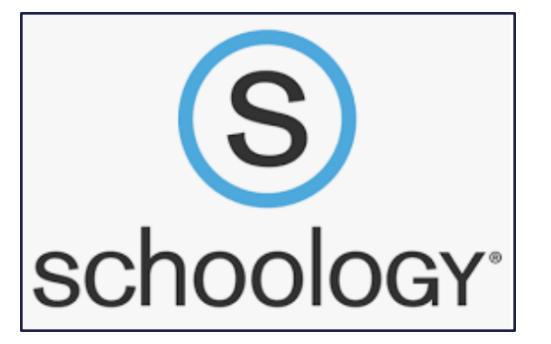

# **lms.lausd.net**

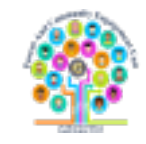

**1.** 

3

#### Google schoology  $\times$ Q  $Q$  All **M** Books **国 News**  $\boxed{2}$  Images  $\oslash$  Shopping : More **Settings Tools**

About 3,220,000 results (0.44 seconds)

www.schoology.com =

#### **Schoology: Learning Management System | LMS**

Meet the LMS putting collaboration at the heart of the learning by connecting the people, content, and systems that fuel education. Sign up for free! Login · Tour · Log In · Connect

support.schoology.com > 201001193-Login-Student-

#### Login (Student) - Schoology Support

You can use an email address or username to log in, depending on how your account was set up. Important Note: If you are logging in to the Schoology mobile ...

 $\mathsf{Im}$ s.lausd.net  $\blacktriangleright$ 

#### **Schoology - LAUSD.net**

No information is available for this page. Learn why

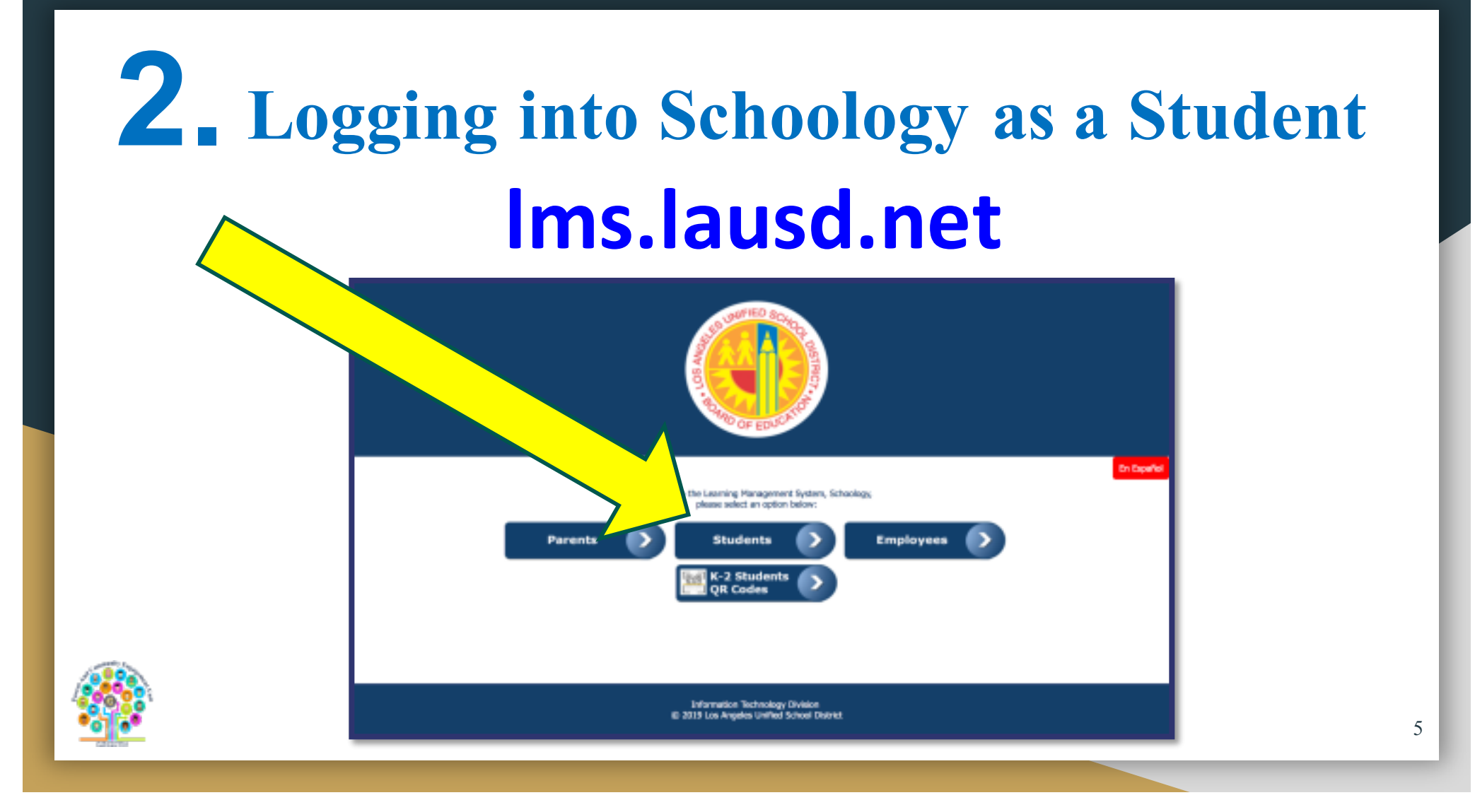

# **3. Logging into Schoology as a Student**

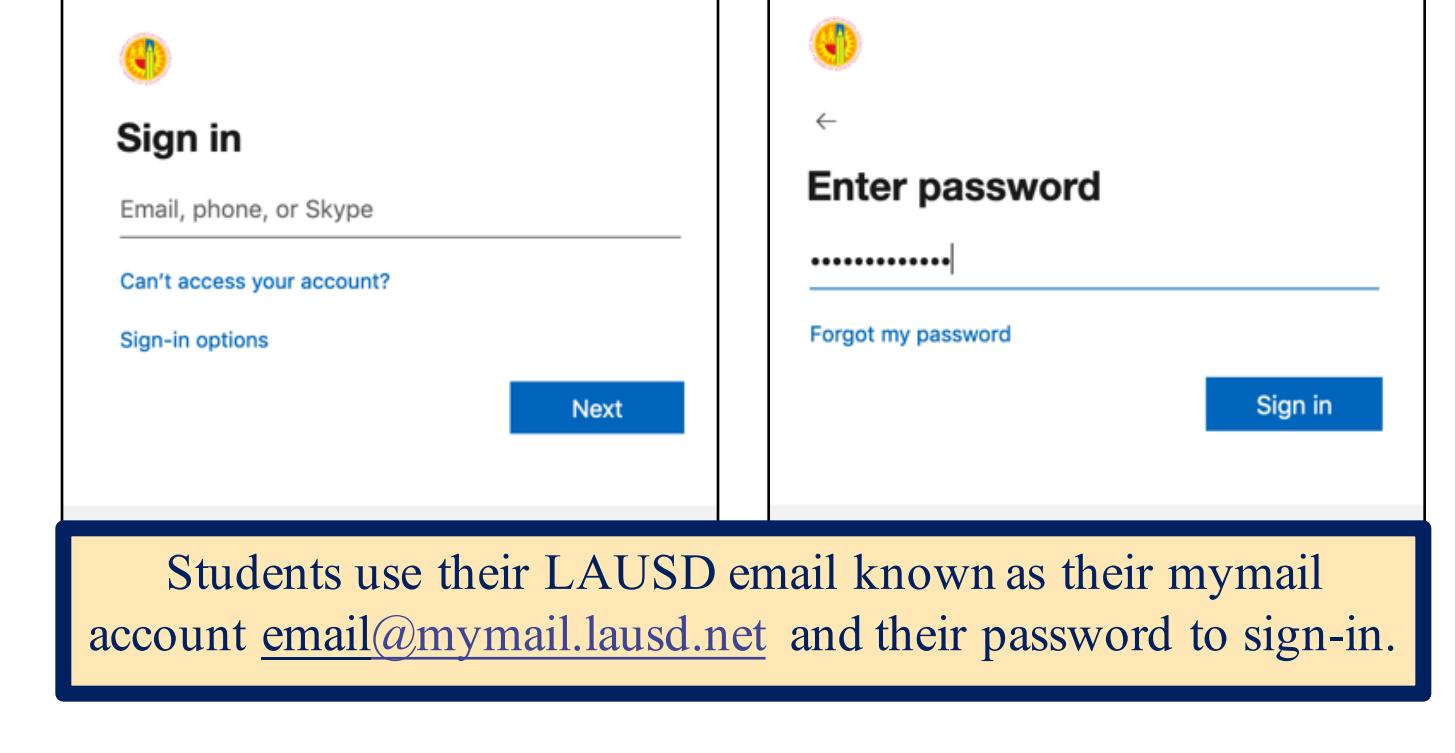

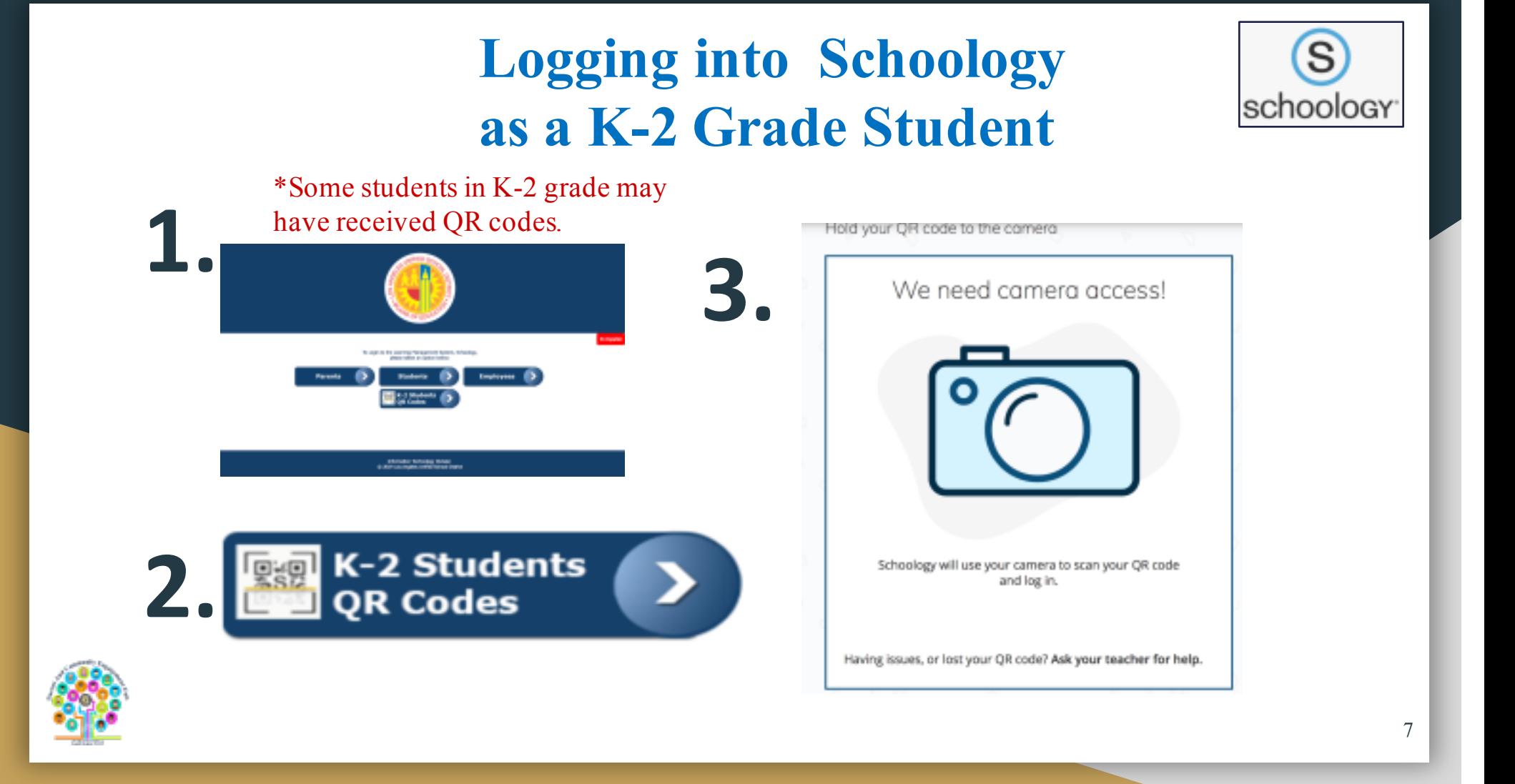

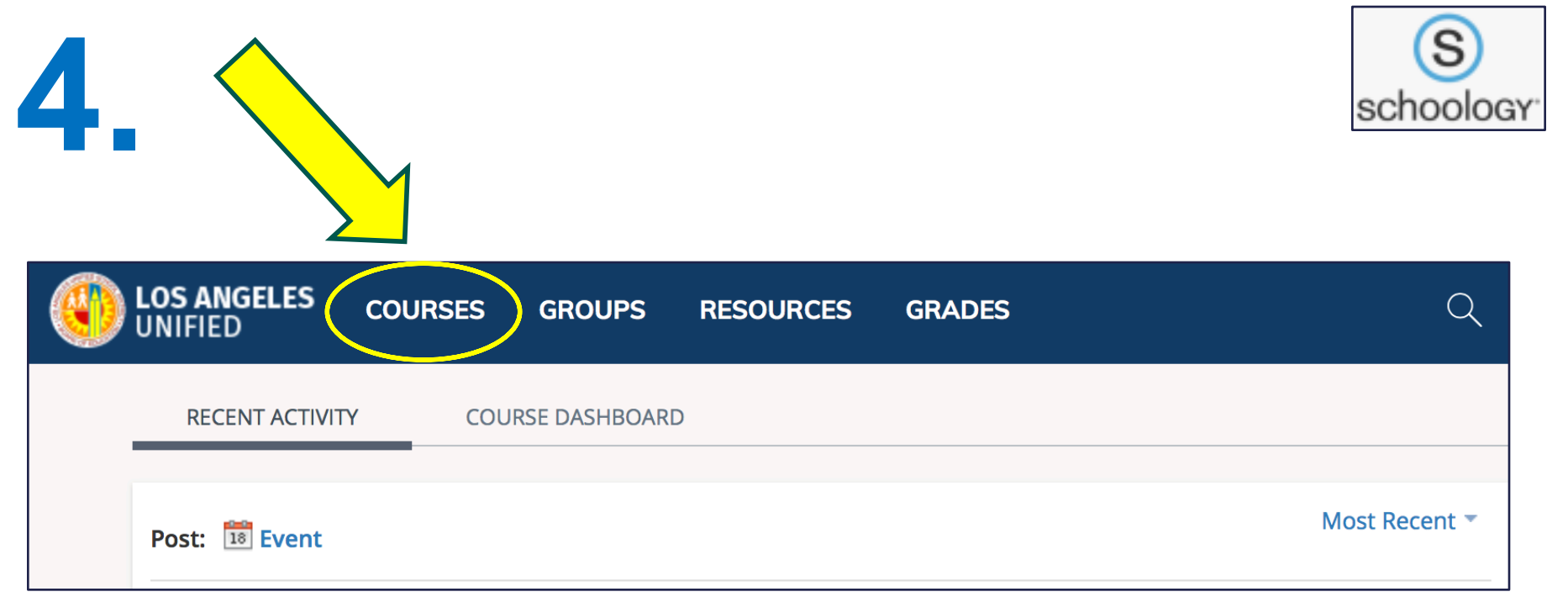

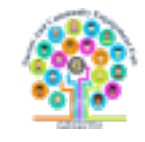

# **5. Example of a Course**

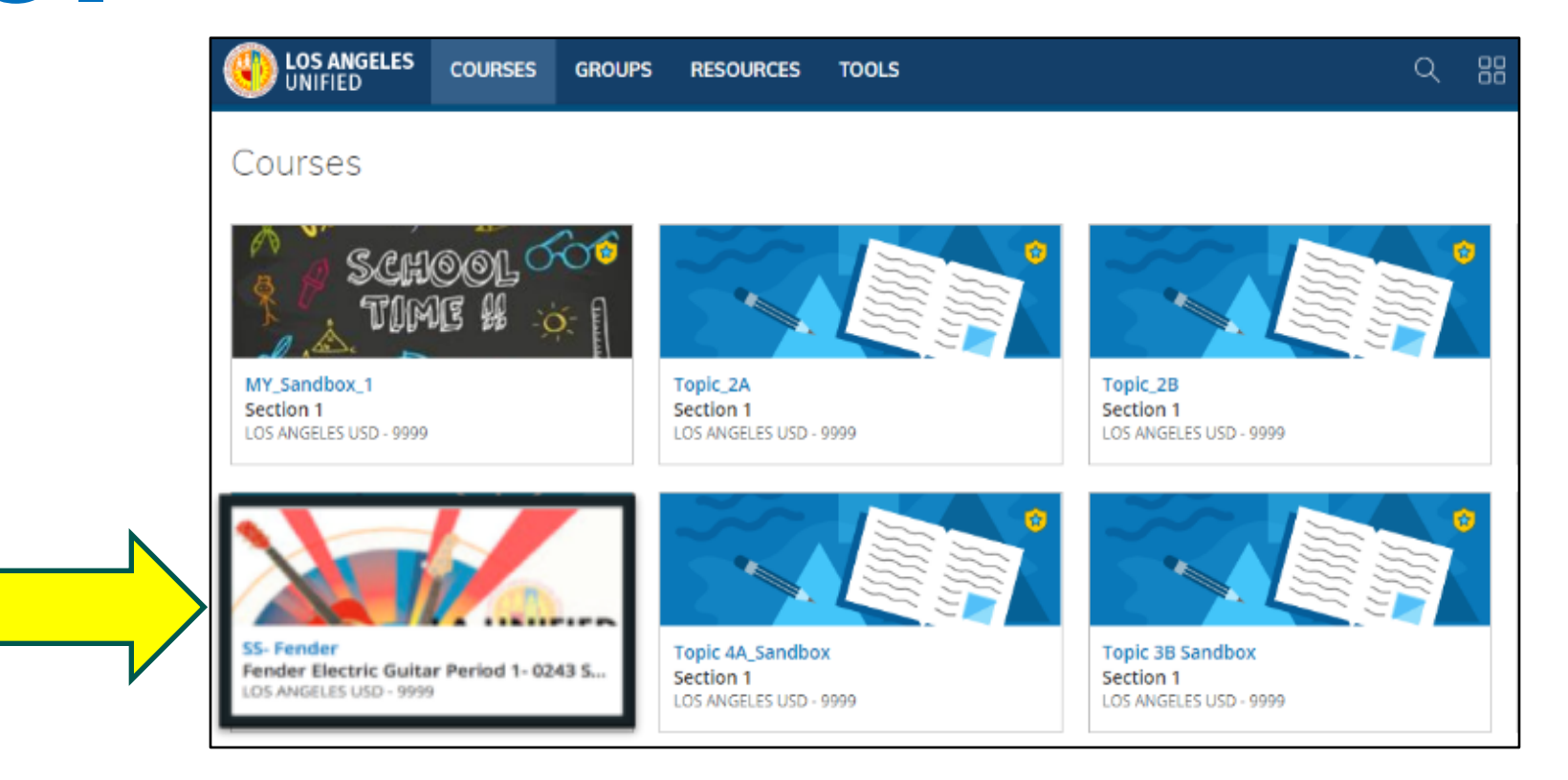

S

schoology<sup>®</sup>

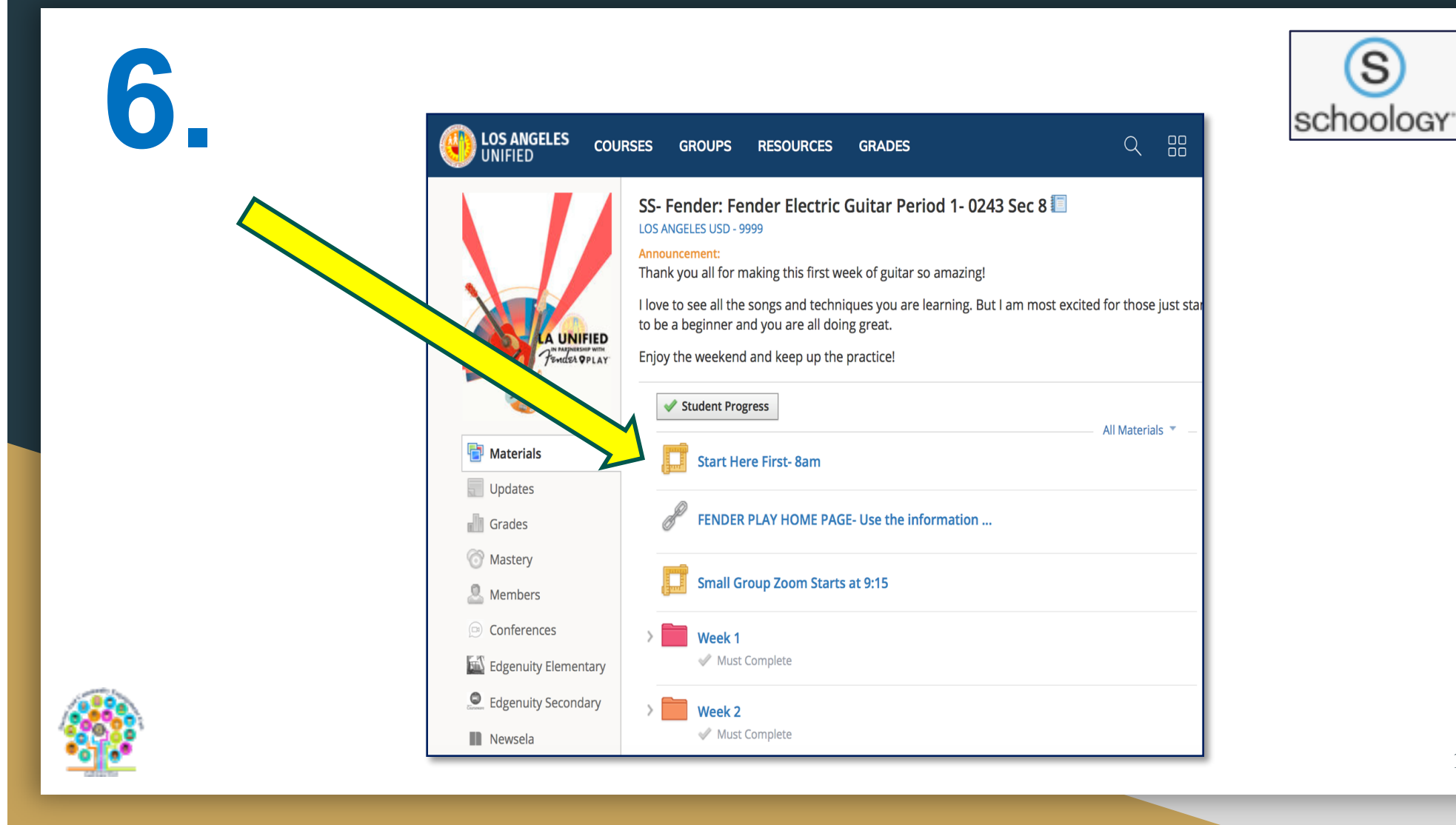

10

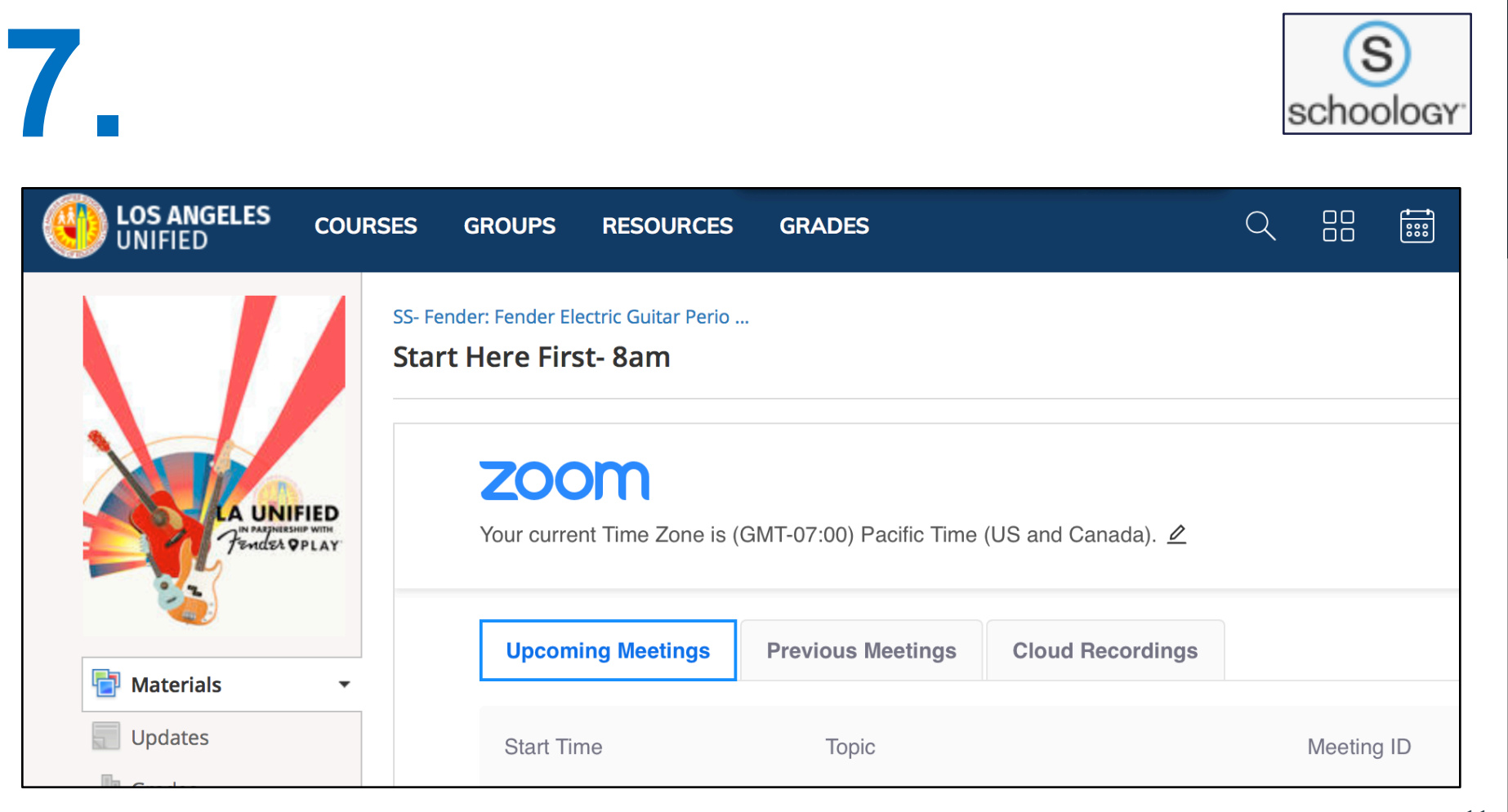

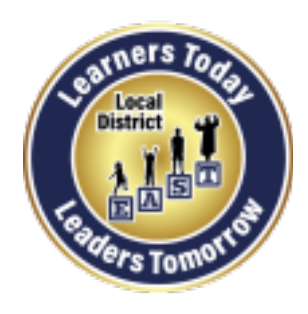

## **Link to the Local District East PACE Website**

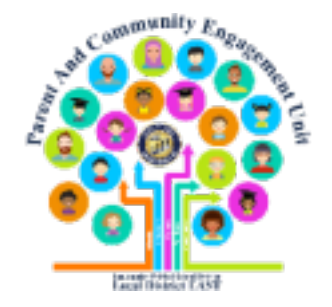

# **http://bit.ly/LDEastPACE**

**Job Aids (guides) are available in English and Spanish**

**The job aids can be found at: http://bit.ly/LDEastPACE**

**We thank the Personalized Learning Systems (PLS) team for these job aids.**

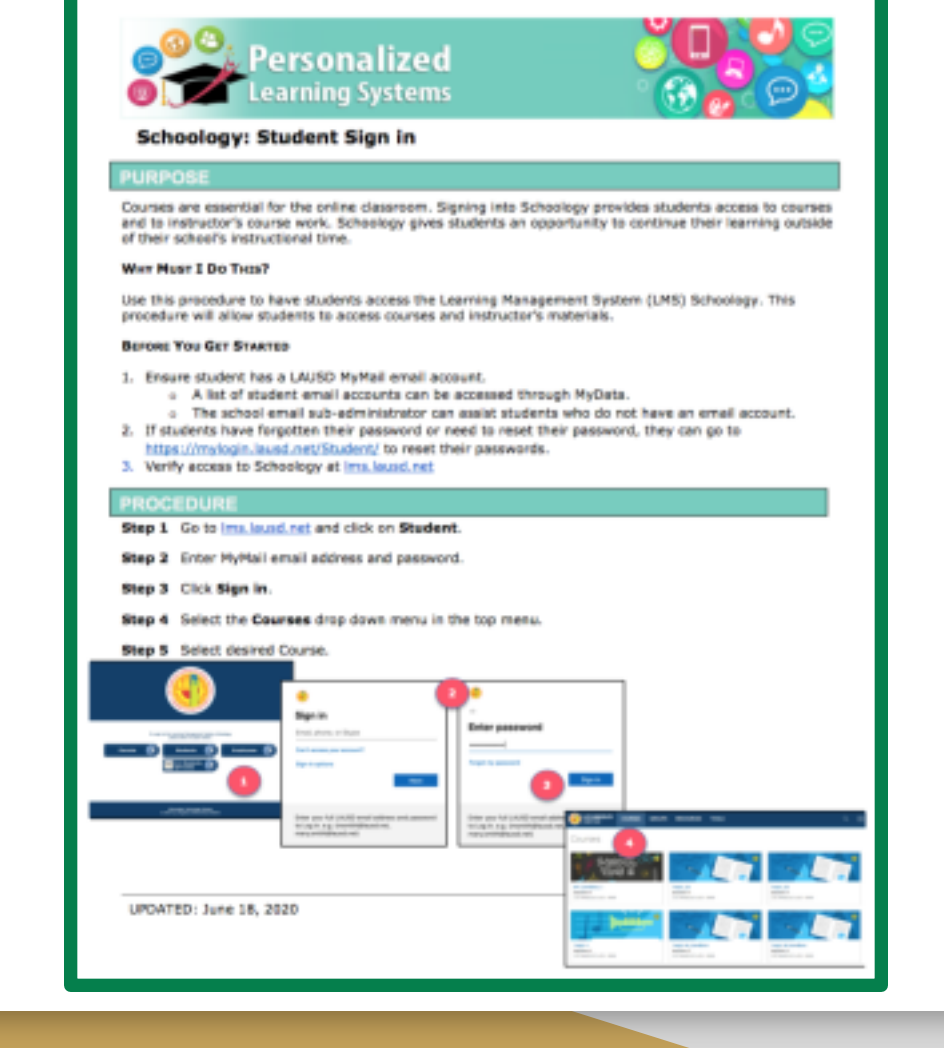

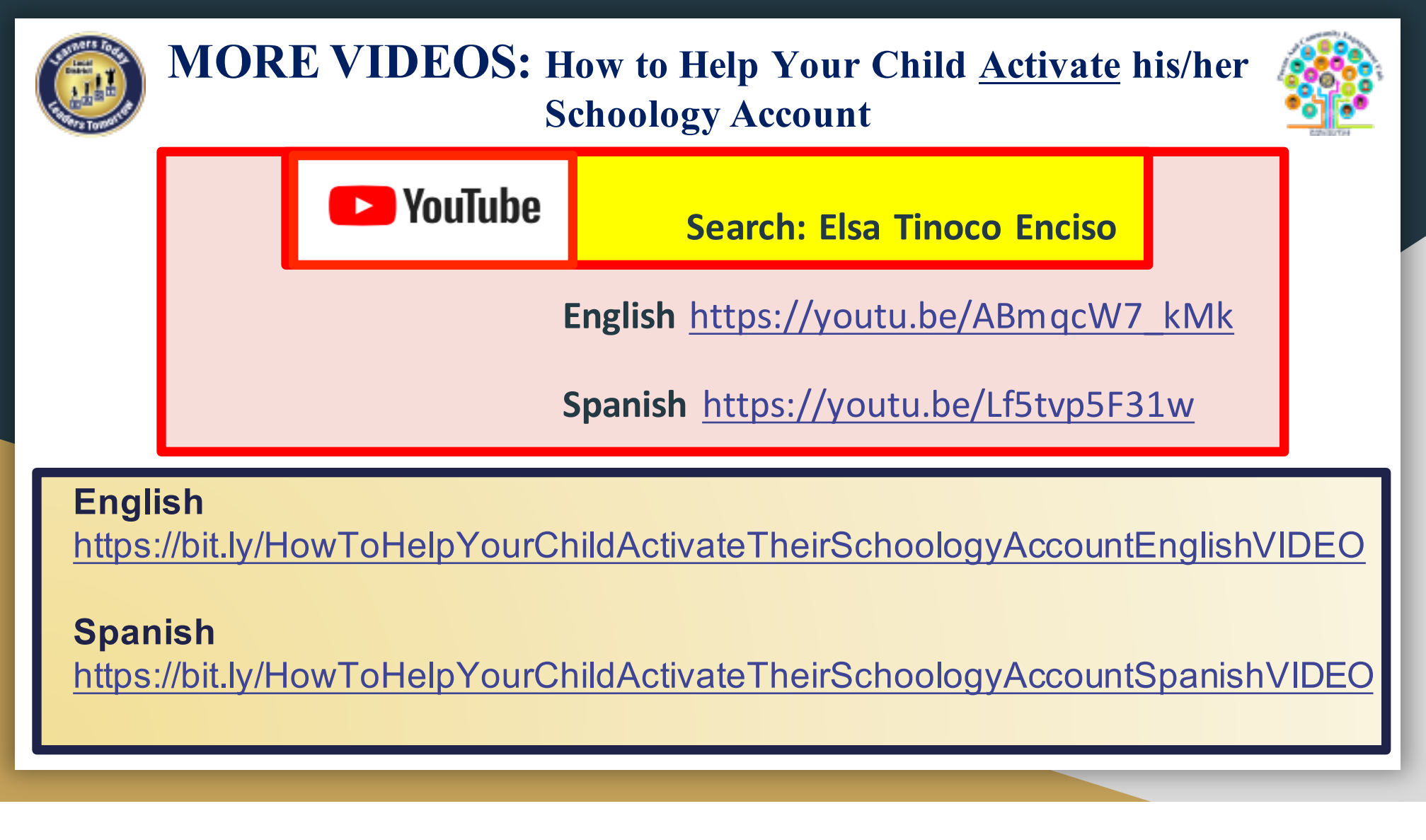

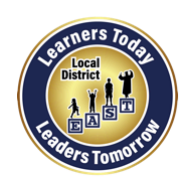

### **Follow us on Social Media**

Leading the Work Toward Meaningful Family Engagement and Creating Powerful Partnerships!

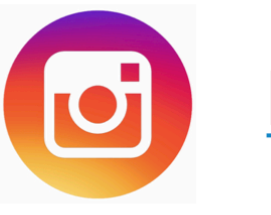

**Ideastpace** 

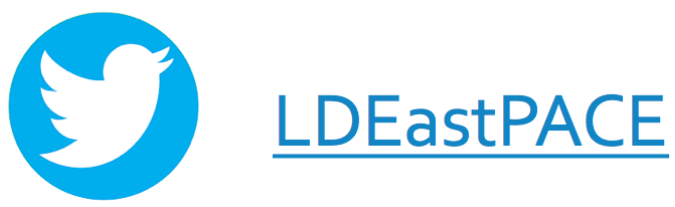

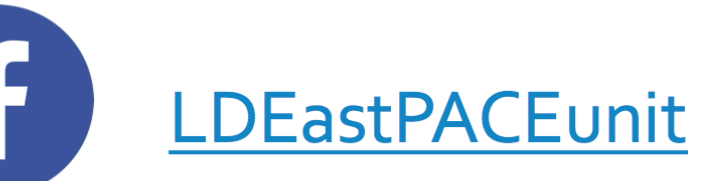

Local District EAST PACE Website http://bit.ly/LDEastPACE

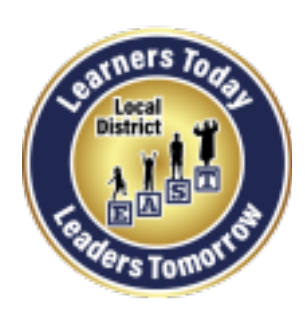

**Local District East** 

**Parent And Community Engagement (PACE) Unit**

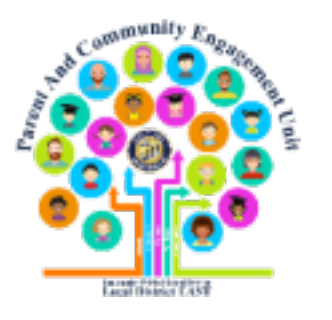

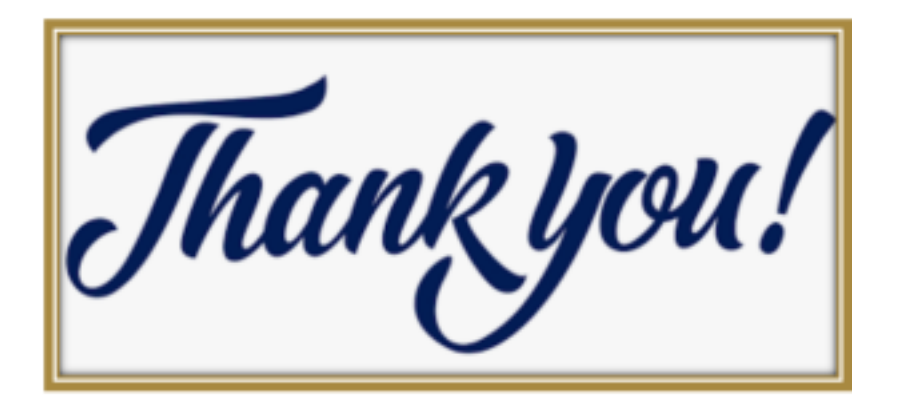

**Elsa Tinoco, Parent and Community Engagement Administrator Laura Bañuelos, Parent Educator Coach Veronica Ciafone, Parent Educator Coach Jackie Carrillo and Marta Galicia-Garcia, LD East Community Representatives**